#### **УТВЕРЖДАЮ** Руководитель ГЦИ СИ, ФГУП "ВНИИФТРИ"

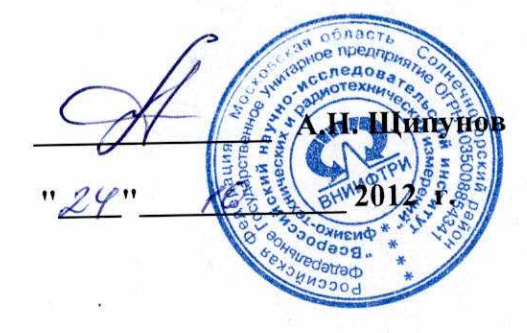

# ИНСТРУКЦИЯ Твердомеры многофункциональные комбинированные DIGI TEST, DIGI TEST II

Методика поверки DIGI TEST-01MIT

> Москва 2012 г.

Настоящая методика поверки распространяется твердомеры на многофункциональные комбинированные DIGI TEST и DIGI TEST II (далее - приборы) для измерения твёрдости резины и пластмасс по шкалам Шора A, Шора D, IRHD N, IRHD M, изготовляемые фирмой «Heinrich Bareiss Prüfgerätebau GmbH», Германия и устанавливает методы и средства их периодической поверки.

Межповерочный интервал - один год.

#### 1 ОПЕРАЦИИ ПОВЕРКИ

 $1.1$ При проведении поверки по шкалам Шора А, Шора D, IRHD N, IRHD M должны быть выполнены операции, указанные в таблице 1.1, предусмотренные ГОСТ  $8.406 - 80.$ 

Таблица 1.1

1.2 В случае получения отрицательного результата при проведении одной из операций поверку прекращают, а прибор признают не прошедшим поверку.

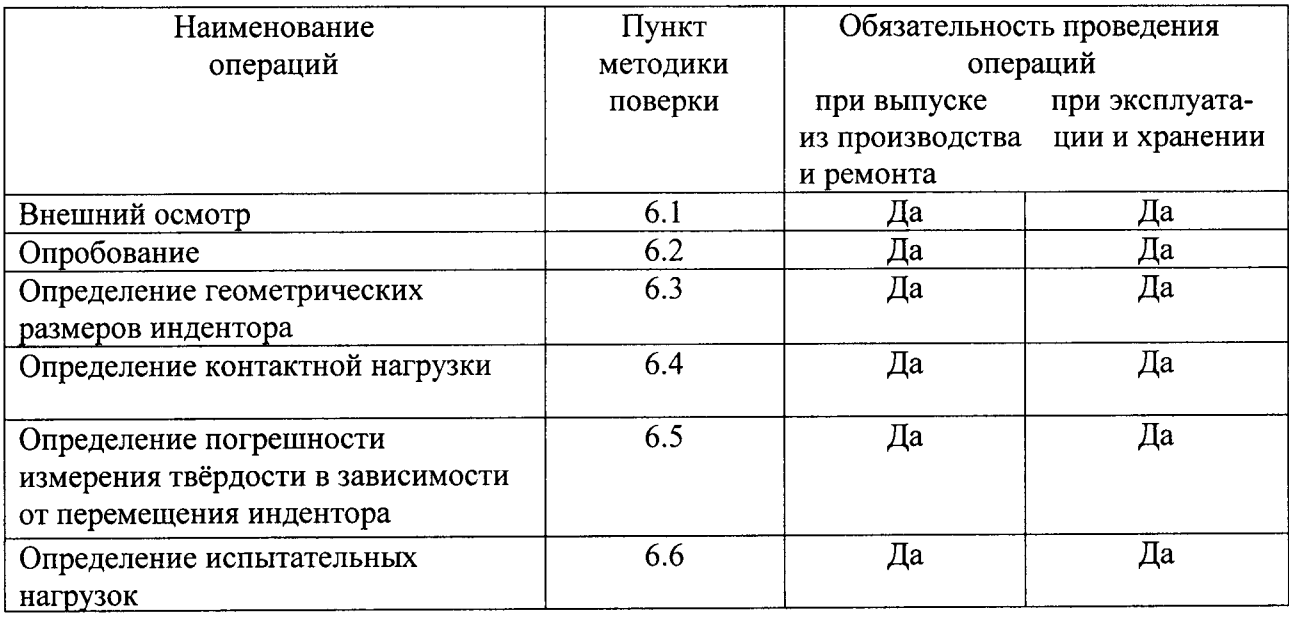

#### 2 УСЛОВИЯ ПОВЕРКИ

2.1 Поверка проводится в соответствии с ГОСТ 8.395-80 "ГСИ. Нормальные условия измерений при поверке. Общие требования".

### 3 СРЕДСТВА ПОВЕРКИ

3.1 При проведении поверки должны быть применены средства, указанные в таблице 3.1

Таблица 3.1

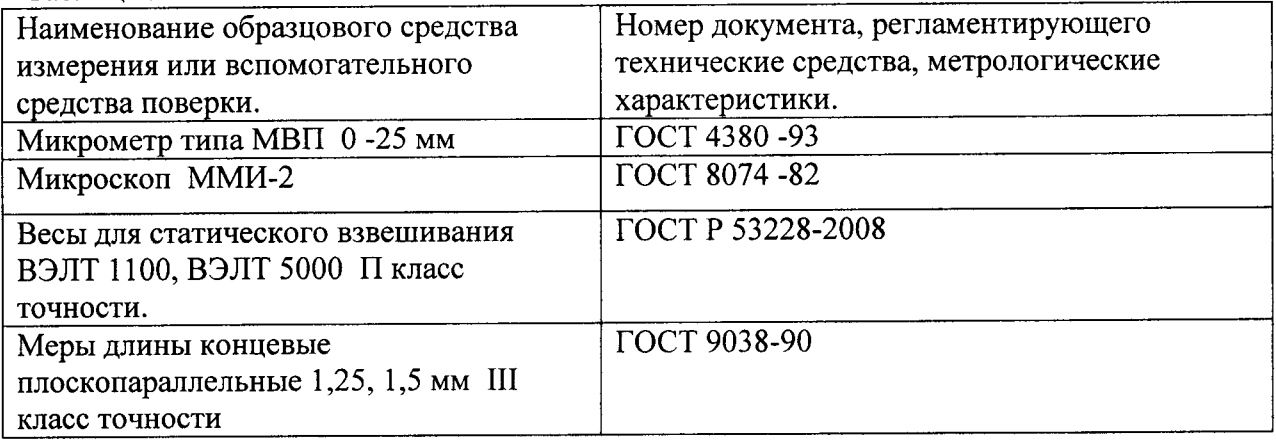

Примечание 1. Допускается применение других средств измерений, обеспечивающих измерение соответствующих характеристик с требуемой точностью.

#### 4 ТРЕБОВАНИЯ БЕЗОПАСНОСТИ

4.1 При проведении поверки должны быть соблюдены "Правила эксплуатации электроустановок потребителем" (утверждены Госэнергонадзором 27.02 83), "Правила техники безопасности при эксплуатации электроустановок потребителем" (утверждены Госэнергоналзором 31.03 92).

4.2 При проведении поверки должны быть соблюдены требования безопасности согласно ГОСТ 12.3.019-80 и санитарных норм СН 245-71.

#### 5 ПОДГОТОВКА К ПОВЕРКЕ

 $5.1$ Перед проведением поверки должны быть выполнены следующие подготовительные работы:

-привести в рабочее состояние средства поверки в соответствии с указаниями, изложенными в их эксплутационной документации;

-подготовить к работе поверяемый прибор в соответствии с инструкцией по эксплуатации.

#### 6 ПРОВЕДЕНИЕ ПОВЕРКИ

6.1 Внешний осмотр

6.1.1 При внешнем осмотре устанавливается соответствие прибора требованиям по комплектации, а также проверяются:

- отсутствие коррозии;

- отсутствия царапин, задиров и механических повреждений на поверхностях;

- чёткость маркировки.

6.2 Опробование

6.2.1 При установке на шлифованную металлическую плиту или стеклянную поверхность подготовленного для измерений твердомера и исполнении цикла измерения численное значение твердости на экране дисплея должно изменяться плавно.

#### 6.3 Определение геометрических размеров индентора.

6.3.1 Для шкал Шора А и Шора D.

Диаметр цилиндрической части индентора измеряют микрометром в двух взаимно перпендикулярных направлениях. За диаметр цилиндрической части индентора принимают среднеарифметическое двух измерений.

Для измерения угла и диаметра усечённой части конуса индентор устанавливают на столик микроскопа так, чтобы оптическая ось микроскопа была перпендикулярна к оси индентора. Измерения проводят в проходящем свете по три раза в двух взаимно перпендикулярных направлениях. За значение угла и диаметра усечённой части конуса принимают среднеарифметическое шести соответствующих измерений.

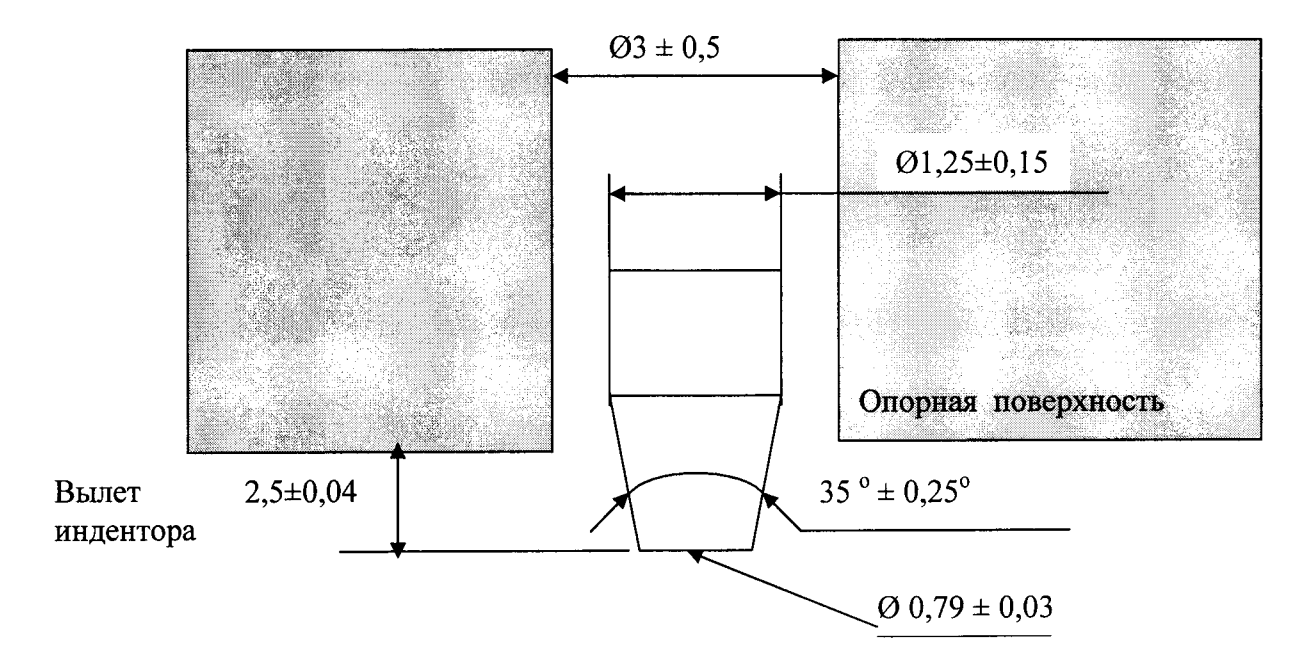

Рис. 1 Индентор для шкалы Шора А для измерения твёрдости резины и пластмасс.

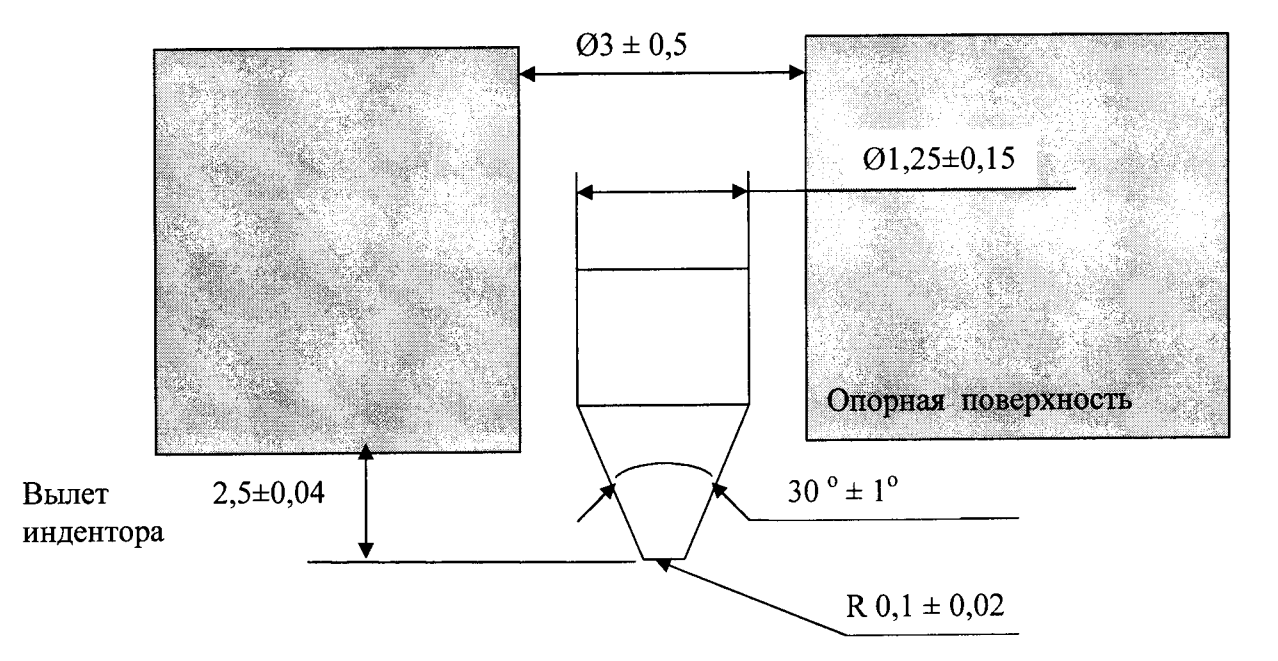

Рис.2 Индентор для шкалы Шора D для измерения твёрдости резины и пластмасс.

 $6.3.2$  Для шкал IRHD N, IRHD M.

диаметр сферической части индентора измеряют с помощью измерительного микроскопа Мми-2 в направлении перпендикулярном оси индентора.

визуально проверяется целостность сферической части индентора в зоне контакта с образцами. На поверхности сферы должны отсутствовать следы вмятины, выбоины примятости.

Измерения диаметра выполняют 3 раза, за результат измерения берётся среднее значение.

Допустимый диаметр сферической части индентора: для шкалы IRHD N:  $(2,50\pm0,01)$  мм; для шкалы IRHD М:  $(0,395\pm0,005)$  мм.

6.4 Определение контактной нагрузки (для шкал IRHD N, IRHD M).

6.6.1 Контактную (предварительную) нагрузку измеряют на весах ВЛТЭ 1100 по ГОСТ 24104-2001.

6.6.2 Контактную нагрузку определить в последовательности, изложенной ниже:

- установить по уровню весы на плоский подъёмный столик, рядом со стойкой весов на стороне, противоположной рабочему столику прибора.
- снять прижимную лапку;
- установить на платформу весов опору для индентора с небольшим  $\bullet$ цилиндрическим выступом и высотой около 2,5 мм, диаметром около 1,25 мм с небольшим конусным углублением сверху для кончика индентора;
- установить 0 на шкале весов (учесть нагрузку, создаваемую опорой);
- перемещения индентора. Плавно перевести твердомер в режим контроля индентора с углублением опоры на поднимать весы с опорой до касания платформе весов до тех пор, пока на измерительном устройстве прибора не появиться 0. снять значение контактной нагрузки

Измерения проводят три раза. Среднеарифметическое значение трёх измерений, должно находиться в пределах: для шкалы IRHD N 0,3 $\pm$ 0,02 H, для шкалы IRHD M  $8.3 \pm 0.5$  MH.

6.5 Определение погрешности измерения твёрдости в зависимости от перемещения индентора.

6.5.1 Шкалы Шор А и Шор D.

Для определения погрешности перемещения использовать меру длины концевую плоскопараллельную и стеклянную пластинку.

Установить стеклянную плоскопараллельную пластинку на рабочий столик прибора и произвести 3 измерения твёрдости в соответствии с РЭ. Измерения проводить три раза, среднее значение 3-х измерений должно быть 100±1 Н.

Снять защитную втулку. Перевести твердомер в режим контроля перемещения установить на плоскопараллельную 1,5 мм индентора. Концевую меру длины стеклянную пластинку. Поднимать рабочий столик до момента, когда на индикаторе твердомера загориться цифра 1500 µm (40 H). Затем, аакуратно приподнять индентер с помощью пинцета и извлечь меру, индентер плавно опустить и снять показание.

Измерения проводить три раза, среднее значение 3-х измерений должно быть  $\pm 25$  мкм, что соответствует  $\pm 1$  H.

6.5.2 Шкалы IRHD N, IRHD M.

Установить шлифованную металлическую или стеклянную пластинку на рабочий столик прибора и произвести 3 измерения твёрдости в соответствии с РЭ. Измерения проводить три раза, среднее значение 3-х измерений должно быть 100±1 IRHD.

Снимаем прижимной цилиндр.

Для шкалы IRHD N. Снять защитную втулку. Перевести твердомер в режим контроля перемещения индентора. Концевую меру длины плоскопараллельную 1,5 мм установить на стеклянную пластинку. Поднимать рабочий столик до момента, когда на индикаторе твердомера загориться цифра 1500 µm. (64,5 IRHD N) Затем, аккуратно приподнять индентер с помощью пинцета и извлечь меру, индентер плавно опустить Измерения проводить три раза, среднее значение 3-х измерений должно быть ±25 мкм  $(\pm 1$  IRHD N).

Для шкалы IRHD М поднимаем столик с установленной концевой мерой 1,5 мм до контакта индентора с мерой и устанавливаем 0 на индикаторе прибора, затем поднимаем рабочий столик до появления на индикаторе прибора 250 µm (64,5 IRHD N). Затем,

приподняв индентер с помощью пинцета заменяем меру 1,5 мм на меру 1,25 мм. Индентер опускаем до контакта с поверхностью подложки. Измерения проводить три раза, среднее значение 3-х измерений должно быть  $\pm 4$  мкм ( $\pm 1$  IRHD M)..

### 6.6 определение испытательных нагрузок

6.6.1 Для шкалы Шора А. Испытательную нагрузку определяют в последовательности приведённой ниже:

- установить весы ВЛТЭ 1100 на плоский подъёмный столик по уровню, рядом со стойкой весов на стороне, противоположной рабочему столику прибора;
- о установить на платформу весов опору для индентора с небольшим цилиндрическим выступом и высотой около 2,5 мм, диаметром около 1,25 мм с небольшим конусным углублением сверху для кончика индентора;
- установить весы по уровню
- установить 0 на шкале весов (убрать нагрузку, создаваемую опорой);
- повернуть стойку с измерительным устройством на 150-180<sup>°</sup> так, чтобы измерительная головка находилась над платформой весов;
- о весы поднять до контакта индентора с углублением в опоре, затем отвести на 3 мм. Перейти в режим StGr твердомера, установить время 99 сек., и запустить цикл измерения. Твердомер будет прикладывать нагрузку пошагово через 10 сек. 0,1; 0,2 и т.д. до полной нагрузки. В эти моменты снимать показания весов. В точках<br>соответствующих 20, 40, 60,80, 100 елиницам твёрлости нагрузки должны быть соответствующих 20, 40, 60,80, 100 единицам твёрдости нагрузки соответственно: 2050; 3556; 5057; 6563; 8064 мН.

Каждую нагрузку определить три раза. Погрешность нагрузок, вычисляемая как отношение среднеарифметического трёх измерений от номинального для каждой нагрузки, не должна превышать  $\pm 78$  мН.

6.6.2 Мя шкалы Шора D. Испытательную нагрузку определяют в последовательности приведённой ниже:

- о установить по уровню весы Влтэ 5000 на плоский подъёмный столик, рядом со стойкой весов на стороне, противоположной рабочему столику прибора.
- о установить на чашку весов опору для индентора с небольшим цилиндрическим выступоМ и высотой около 2,5 мм, диаметром около 1,25 мм с небольшим конусным углублением сверху для кончика индентора;
- . установить весы по уровню;
- установить 0 на шкале весов (убрать нагрузку, создаваемую опорой)
- повернуть стойку с измерительным устройством на  $150-180^{\circ}$  так, чтобы измерительна головка находилась над платформой весов;
- весы поднять до контакта индентора с углублением в опоре, затем отвести на 3 мм. Перейти в режим StGr твердомера, установить время 99 сек., и запустить цикл измерения. Твердомер будет прикладывать нагрузку пошагово через 10 сек. 0,1; 0,2 и т.д. до полной нагрузки. В эти моменты снимать показания весов. Твёрлость и сила прилагаемая к индентору должны быть связаны по формуле: F=445мH×H<sub>D</sub>, H<sub>D</sub> твёрдость определённая по твердомеру. Измерения проводят в точках твёрдость определённая по твердомеру. Измерения проводят в точках<br>соответствующих 20, 40, 60,80, 100 H<sub>D</sub>. Каждую нагрузку определить три раза. Погрешность нагрузок, вычисляемая как отношение среднеарифметического трёх измерений от номинального для каждой нагрузки, не должна превышать ±445мН.

6.6.3 Для шкал IRHD N, IRHD М общую (предварительная плюс основная) нагрузку определяют в последовательности приведённой ниже:

• установить по уровню весы ВЛТЭ 1100 на плоский подъёмный столик, рядом со стойкой весов на стороне, противоположной рабочему столику прибора.

- снять прижимную лапку;
- установить на платформу весов опору для индентора с небольшим цилиндрическим выступом и высотой около 2,5 мм, диаметром около 1,25 мм с небольшим конусным углублением сверху для кончика индентора;
- установить 0 на шкале весов (учесть нагрузку, создаваемую опорой);
- весы поднять до контакта индентора с углублением в опоре, затем отвести на 3 мм. Перейти в режим StGr твердомера, установить время 99 сек., и запустить цикл индикатора весов перестанут изменяться снять измерения, когда показания значение общей нагрузки.

Показания весов перевести в Ньютоны используя значение ускорения свободного падения для места проведения измерений с точностью до 3-х знаков после запятой

Общую нагрузку измеряют три раза. Среднеарифметическое значение трёх измерений должно находиться в пределах: для шкалы IRHD N  $(5,7\pm0,03)$  H, для шкалы IRHD M (153,3±1,0) MH.

#### 7 ОФОРМЛЕНИЕ РЕЗУЛЬТАТОВ ПОВЕРКИ

7.1 На приборы, признанные годными при первичной или периодической поверке выдают свидетельства о поверке по установленной форме ПР 50.2.006-94

7.2 Приборы, не соответствующие требованиям технической документации к применению не допускаются, и выдается извещение о непригодности с указанием причины согласно ПР 50.2.006-94

Начальник отд. 320

Б.В. Юрьев

Старший научный сотрудник

В.А. Пивоваров

### Приложение А (обязательное) ФОРМА ПРОТОКОЛА ПОВЕРКИ твердомера многофункционального комбинированного DIGI TEST (DIGI TEST II)

### Протокол №

Модель твердомера: последник при подели с последник при податки по

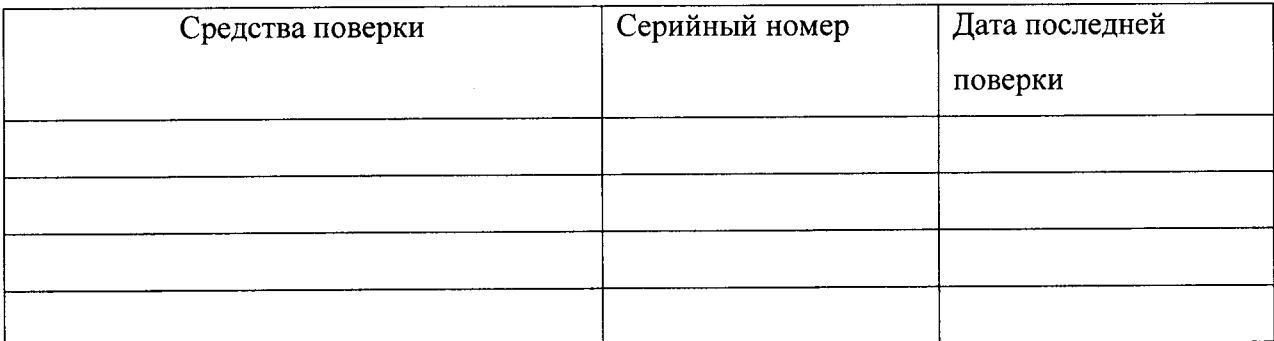

## Шкала Шор А.

Таблица 1. Результаты измерений геометрии индентора

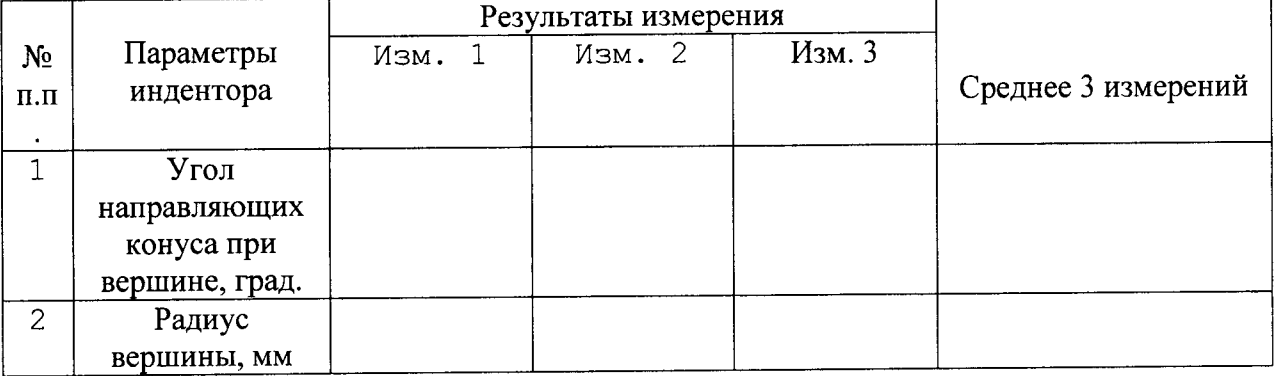

## Таблица2. Определение погрешности измерения твёрдости в зависимости от перемещения.

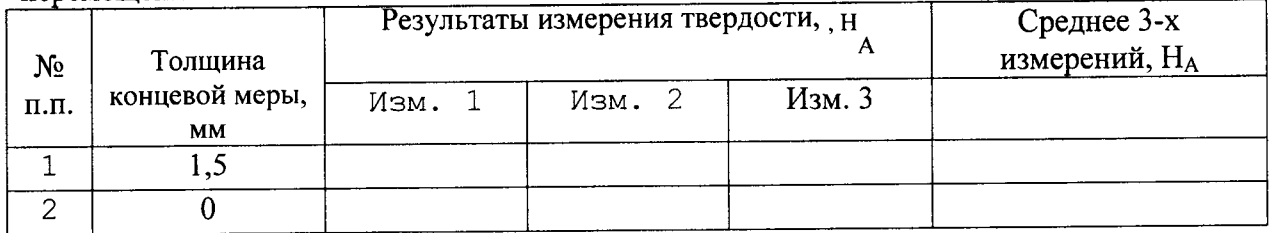

Таблица3.Определение испытательных нагрузок.

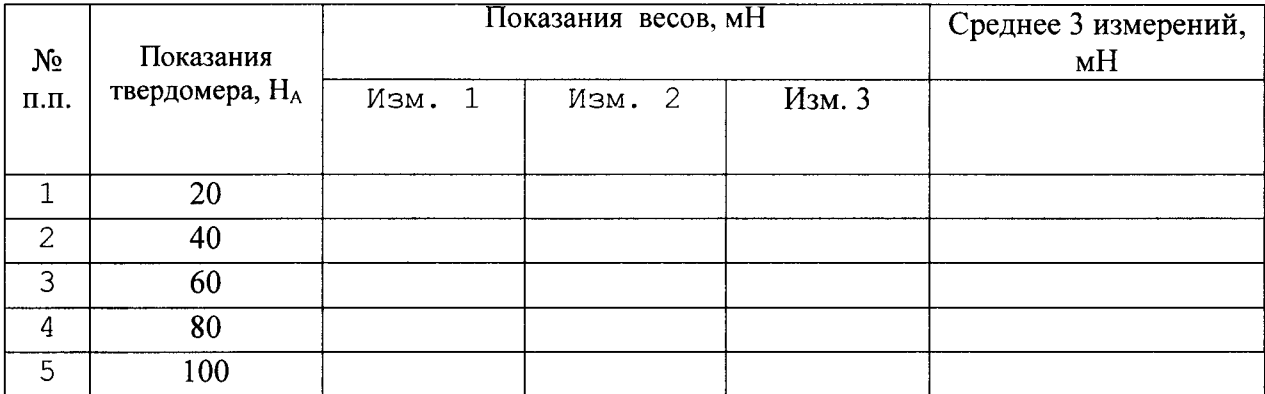

## Шкала Шор D.

Таблица 4. Результаты измерений геометрии индентора.

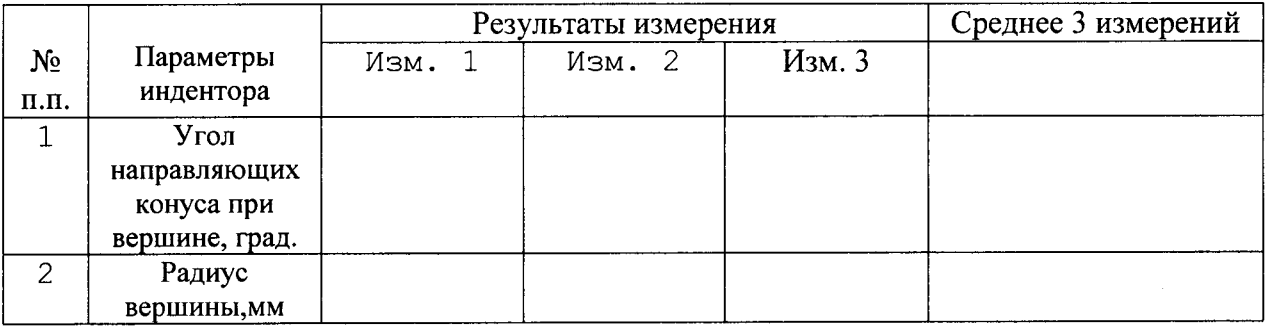

Таблица 5.Опрелеление погрешности измерения твёрдости

зависимости от перемещения.

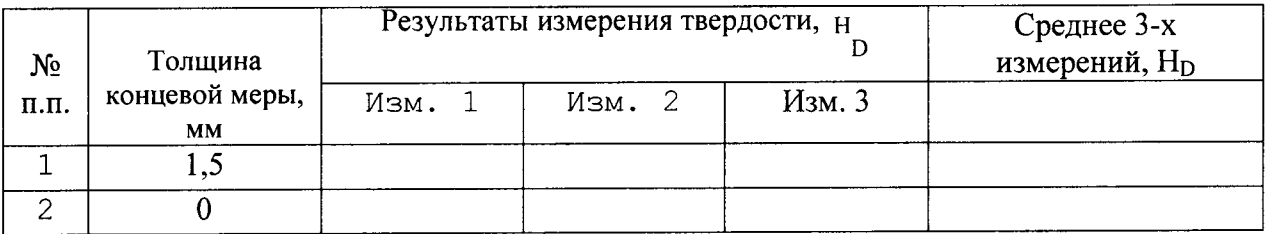

Таблица6.Опрелеление испытательных нагрузок.

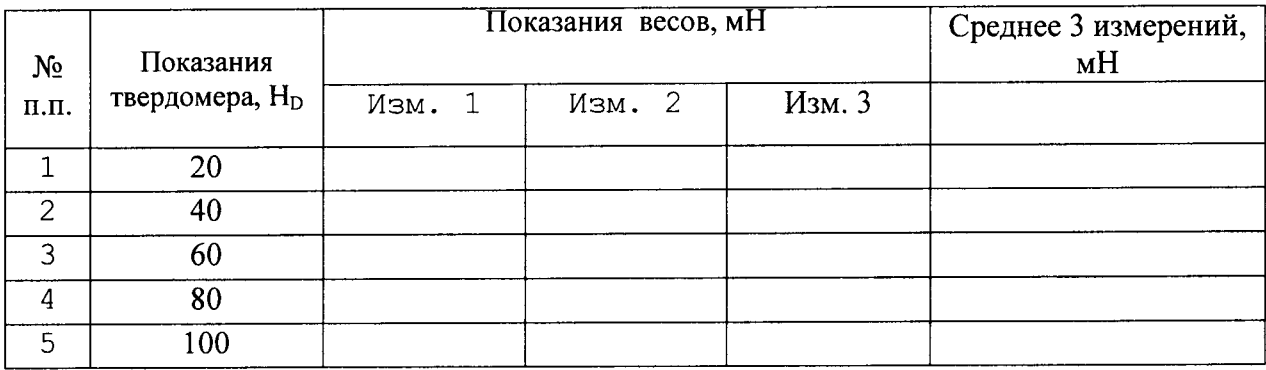

## Шкала IRHD N.

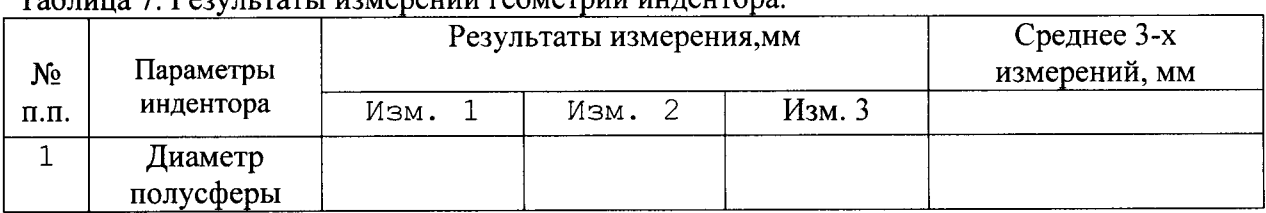

## $\overline{\text{a}^2\text{b}^2\text{b}^2}$  льтаты из испеций геометрии индентора

Таблица 8.Опрелеление погрешности измерения твёрдости в зависимости от перемешения.

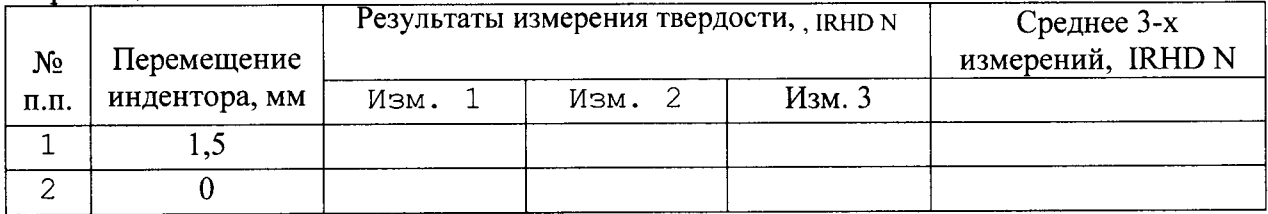

## Таблица 9. Определение контактной (предварительной) и общей нагрузок.

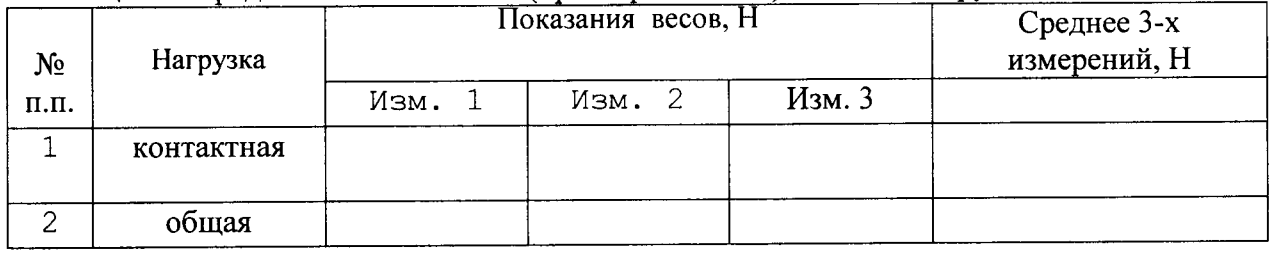

## Шкала IRHD М.

Таблица 10. Результаты измерений геометрии инден

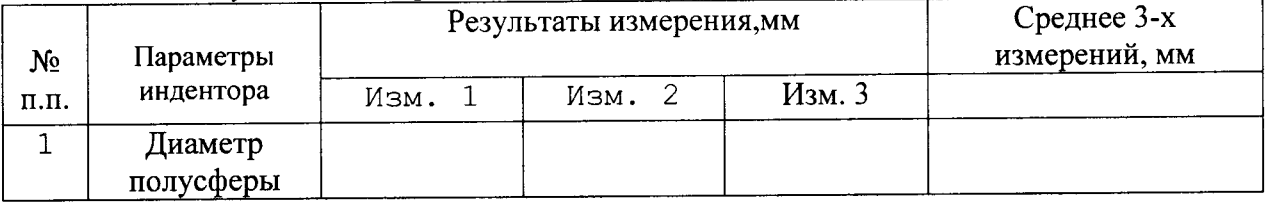

**Contract Contract Contract** 

## таблица l l. Опрелеление погрешности измерения твёрдости в зависимости от перемещения.

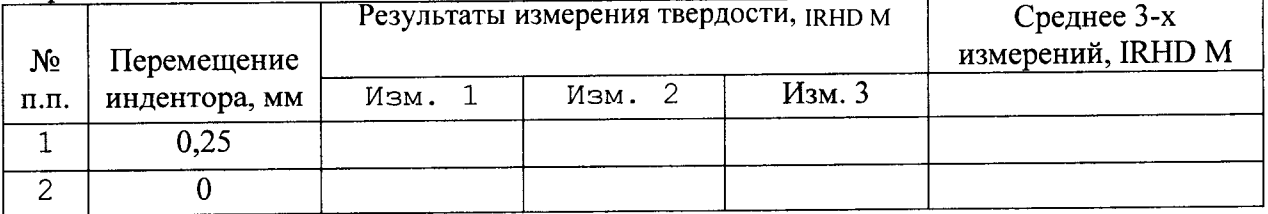

<sup>l</sup>lоказания весов, мн Срелнее 3-х Нагрузка измерений, мН  $N_2$ Изм. <sup>1</sup> Изм. <sup>2</sup> Изм.3 п.п. 1 контактная 2 общая

Таблица 12. Определение контактной (предварительной) и общей нагрузок об

Заключение: На основании результатов поверки твердомер DIGI TEST (DIGITEST П) с измерительным устройством Шор А (Шор D, IRHD N, IRHD М ) соответствует (не соответствует) требованиям п.  $6.3 \div 6.6$  МП.

Выдано свидетельство  $M_2$  от 20  $\sim$  года.

Поверку проводил

подпись